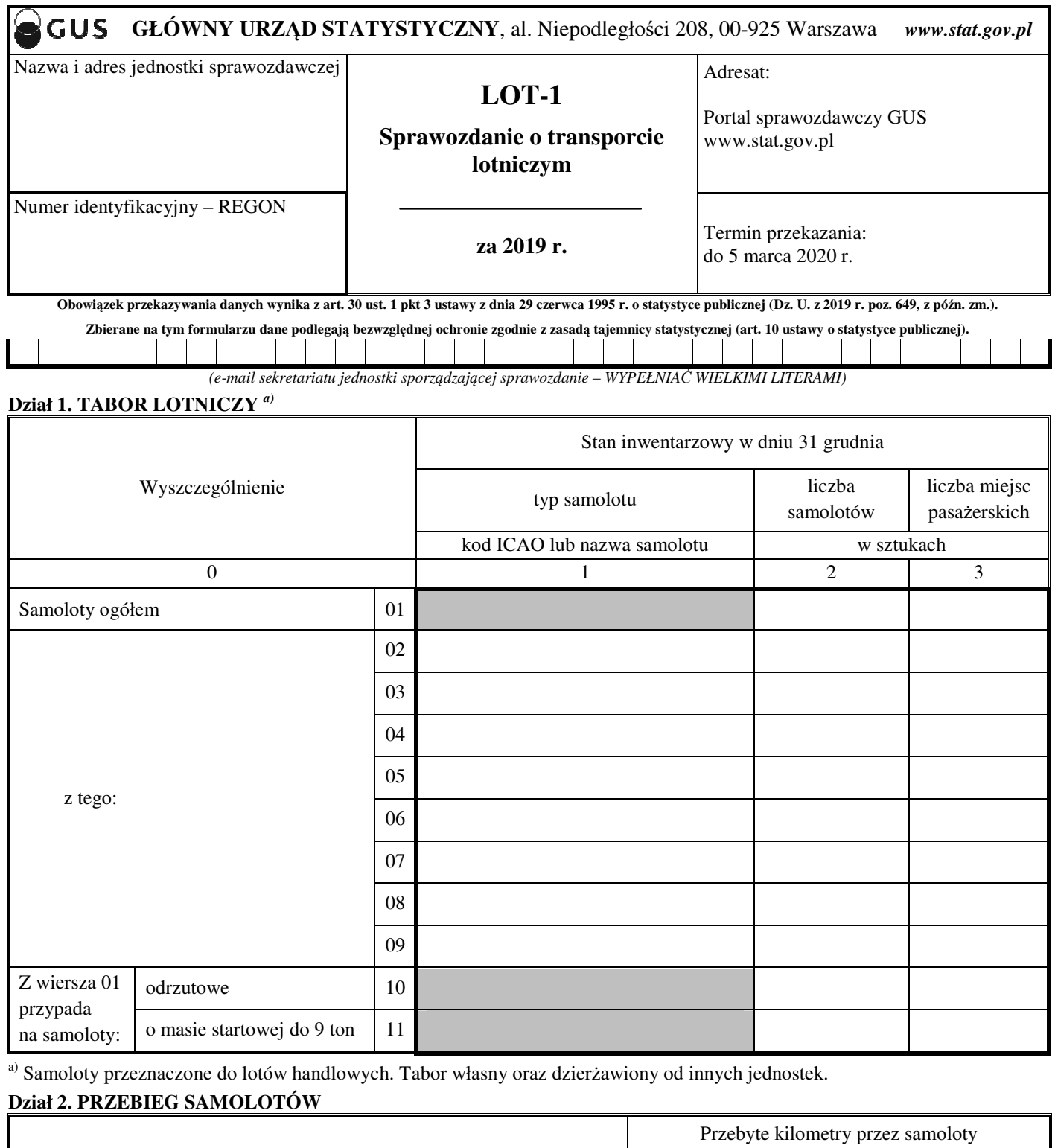

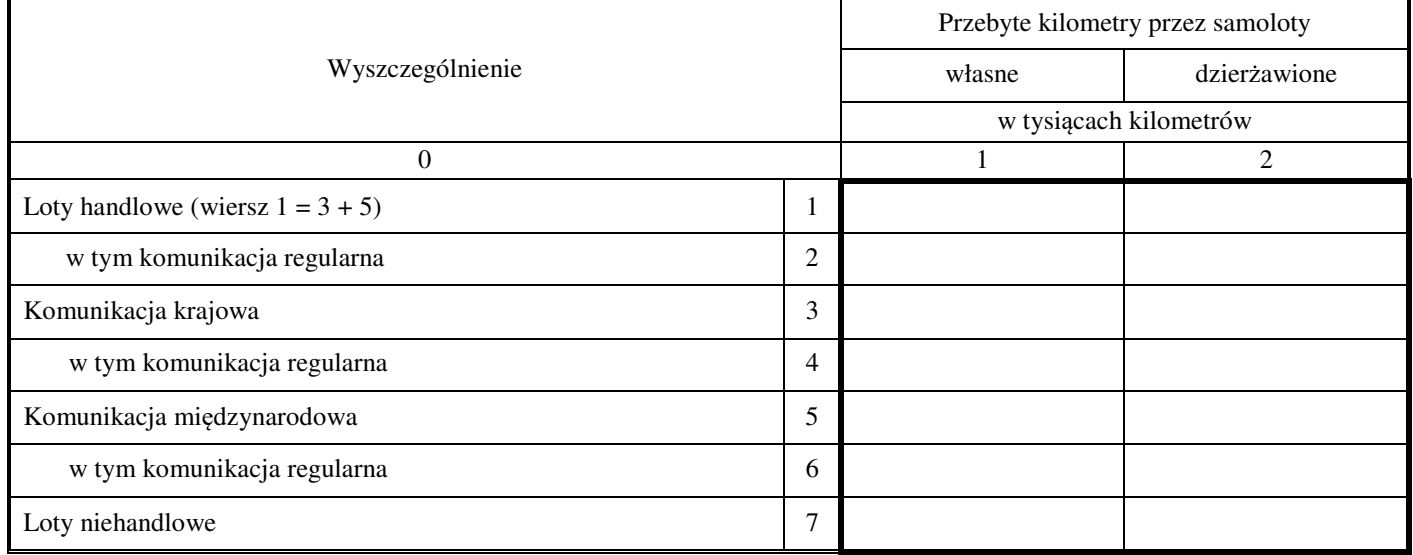

# **Dział 3. SIEĆ LOTNICZA** *b)*

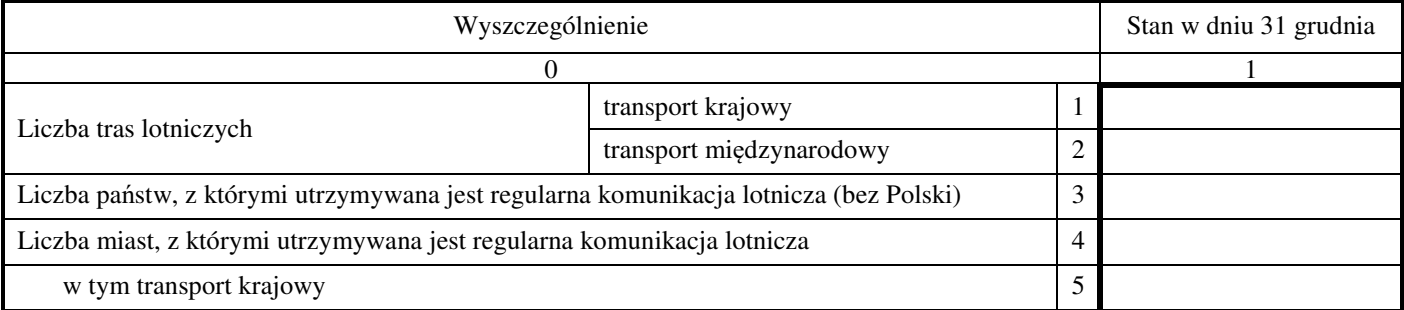

b) Wypełniają przewoźnicy prowadzący regularną komunikację lotniczą.

# **Dział 4. PRZEWOZY PASAŻERÓW**

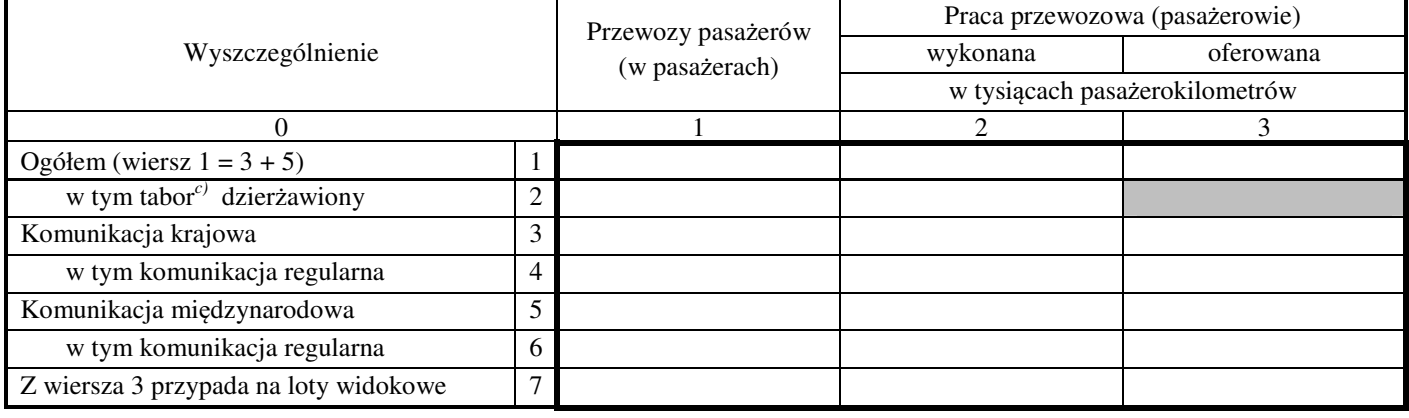

c) Dotyczy samolotów.

## **Dział 5. PRZEWOZY ŁADUNKÓW**

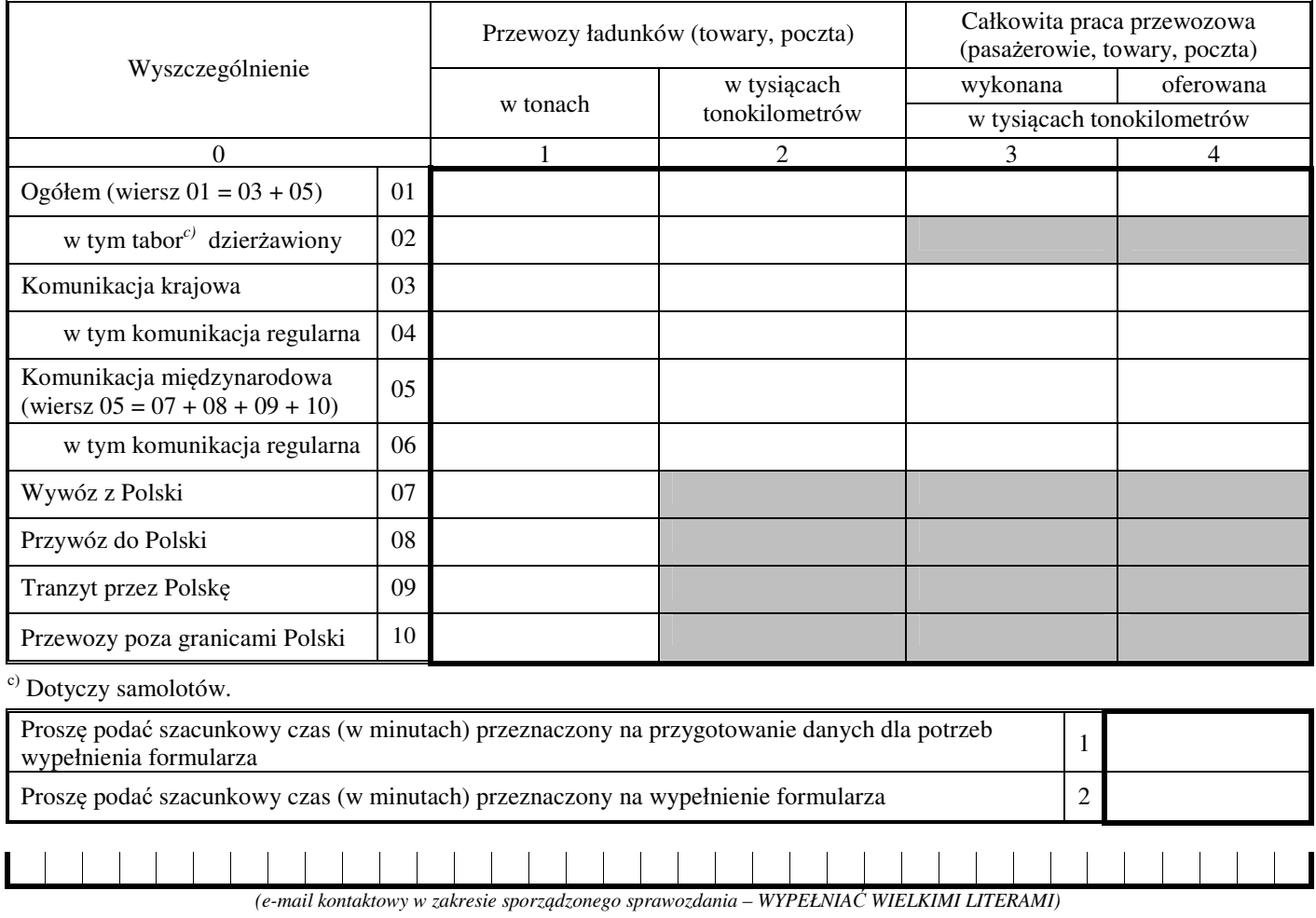

# **Objaśnienia do formularza LOT-1**

**Podmiotem sprawozdawczym** jest podmiot posiadający, wydaną przez Prezesa Urzędu Lotnictwa Cywilnego w Polsce, koncesję na prowadzenie działalności gospodarczej w zakresie przewozów lotniczych, sporządzający niniejsze sprawozdanie.

Przez **trasę lotniczą** należy rozumieć trasę od portu lotniczego, w którym rozpoczyna się lot, do portu lotniczego końcowego (docelowego). Trasa lotnicza to odcinek łączący dwa porty lotnicze (lub więcej odcinków w przypadku lotów z międzylądowaniami).

**Trasa lotnicza w transporcie krajowym (komunikacja krajowa)** to trasa (loty) pomiędzy portami lotniczymi w Polsce.

**Trasa lotnicza w transporcie międzynarodowym (komunikacja międzynarodowa)** to trasa (loty) pomiędzy portami lotniczymi, z których co najmniej jeden znajduje się poza obszarem Polski:

- wylot z Polski,
- przylot do Polski,
- przelot między dwoma krajami obcymi,
- kabotaż (przewozy lotnicze na terenie jednego państwa, innego niż Polska),
- tranzyt przez Polskę (międzylądowanie w Polsce).

## **Dział 1. Tabor lotniczy**

- 1. W **rubryce 1** należy wykazać (według stanu na dzień 31 grudnia) typy samolotów lotnictwa cywilnego eksploatowanych przez podmiot sprawozdawczy (własnych i dzierżawionych od innych jednostek), które w okresie sprawozdawczym wykonywały:
	- handlowe regularne (rozkładowe) usługi lotnicze,

handlowe nieregularne (pozarozkładowe) usługi lotnicze,

przy czym:

#### **handlowe regularne (rozkładowe) usługi lotnicze** to

odpłatne usługi lotnicze na rzecz transportu publicznego pasażerów i/lub towaru i poczty, wykonywane w oparciu o publikowany rozkład lotów lub z taką częstotliwością, że tworzą łatwo rozpoznawalną systematyczną serię lotów. Należy uwzględnić dodatkowe loty, które wykonywane są z powodu dużego zainteresowania lotami rozkładowymi;

#### **handlowe nieregularne (pozarozkładowe) usługi lotnicze** to

odpłatne usługi lotnicze na rzecz transportu publicznego pasażerów i/lub towaru i poczty, inne niż regularne (rozkładowe) usługi lotnicze. W sprawozdaniu do tej kategorii zaliczyć należy:

- czartery,
- loty zastępcze,
- taksówki powietrzne,
- loty widokowe.

Należy wykazać tabor bez względu na jego stan techniczny, a więc również samoloty poddane przeglądom technicznym i remontom. **Uwaga:** nie należy uwzględniać danych o:

- samolotach wykorzystywanych przez cały okres sprawozdawczy (od 1 stycznia do 31 grudnia) do usług innych niż przewozy pasażerów i/lub ładunków,
- samolotach własnych, które przez cały okres sprawozdawczy (od 1 stycznia do 31 grudnia) były użytkowane przez inny podmiot,
- innych statkach powietrznych, takich jak szybowce, balony lub śmigłowce.

Należy podać nazwę samolotu wraz z oznaczeniem (np. Boeing 737-400) albo jej odpowiednik według kodowania ICAO (np. B734) lub IATA (np. 734). **Uwaga:** w przypadku większej niż 8 liczby różnych typów samolotów (wiersze od 02 do 09) należy pierwszą stronę sprawozdania powielić w ilości wystarczającej do wykazania całego taboru.

- 2. W **rubryce 2** należy podać liczbę samolotów dla poszczególnych typów wykazanych w rubryce 1.
- 3. W **rubryce 3** należy podać liczbę miejsc pasażerskich w samolotach wykazanych w rubryce 1, przy czym:

#### **liczba miejsc pasażerskich** to

maksymalna liczba miejsc pasażerskich dostępnych w samolocie;

**samoloty tego samego typu mogą mieć różną konfigurację dostępnych miejsc pasażerskich,** a w konsekwencji różną liczbę miejsc. W poniższym przykładzie mamy trzy samoloty typu Boeing 737–400 o dostępnej liczbie miejsc pasażerskich 179, 178 oraz 179 co daje 536 miejsc.

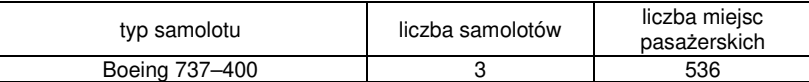

4. W **wierszach 10 oraz 11** należy z danych wykazanych w wierszu 01 wyodrębnić odpowiednio dane dotyczące samolotów odrzutowych (wiersz 10) oraz dane dotyczące samolotów o dopuszczalnej masie startowej do 9 ton (wiersz 11).

# **Dział 2. Przebieg samolotów**

- 5. Dane należy podać **w tysiącach kilometrów** z dokładnością do 1 miejsca po przecinku.
- 6. W **wierszu 1** należy podać przebieg samolotów wykazanych w dziale 1, dla lotów wykonanych w okresie sprawozdawczym w ramach (zdefiniowanych w pkt.1):
	- handlowych regularnych (rozkładowych) usług lotniczych,
	- handlowych nieregularnych (pozarozkładowych) usług lotniczych,

a w **wierszu 2** wyodrębnić z wiersza 1 dane dotyczące handlowych regularnych usług lotniczych.

- 7. W **wierszu 3** należy podać przebieg samolotów wykazanych w dziale 1, wykorzystywanych w komunikacji krajowej, dla lotów wykonanych w okresie sprawozdawczym w ramach (zdefiniowanych w pkt.1):
	- handlowych regularnych (rozkładowych) usług lotniczych,
	- handlowych nieregularnych (pozarozkładowych) usług lotniczych,

a w **wierszu 4** wyodrębnić z wiersza 3 dane dotyczące handlowych regularnych (rozkładowych) usług lotniczych.

- 8. W **wierszu 5** należy podać przebieg samolotów wykazanych w dziale 1, wykorzystywanych w komunikacji międzynarodowej, dla lotów wykonanych w okresie sprawozdawczym w ramach (zdefiniowanych w pkt.1):
	- handlowych regularnych (rozkładowych) usług lotniczych,
	- handlowych nieregularnych (pozarozkładowych) usług lotniczych,

a w **wierszu 6** wyodrębnić z wiersza 5 dane dotyczące handlowych regularnych (rozkładowych) usług lotniczych.

9. W **wierszu 7** należy podać przebieg (według stanu na dzień 31 grudnia) samolotów lotnictwa cywilnego eksploatowanych przez podmiot sprawozdawczy (własnych i dzierżawionych od innych jednostek), wykazanych i/lub niewykazanych w dziale 1, dla lotów wykonanych w okresie sprawozdawczym w ramach:

niehandlowego lotnictwa ogólnego (oprócz lotów państwowych),

przy czym:

## **niehandlowe lotnictwo ogólne** (oprócz lotów państwowych) to

wszystkie niehandlowe działania lotnictwa cywilnego inne niż regularne lub nieregularne działania transportu lotniczego wykonywane za opłatą lub na zamówienie.

W sprawozdaniu do tej kategorii zaliczyć należy:

- loty szkoleniowe,
- loty prywatne,
- loty biznesowe,
- loty umożliwiające skoki spadochronowe lub holowanie szybowców,
- międzylądowania techniczne,
- loty testowe (niehandlowe loty wykonywane w celach testowania statku powietrznego przed udostępnieniem go do celów działalności usługowej),
- loty pozycjonujące (niehandlowe loty wykonywane w celu umiejscowienia statku powietrznego na pozycji, z której rozpoczyna regularny lub nieregularny lot/usługę).

W sprawozdaniu w tej kategorii nie należy uwzględniać:

• lotów państwowych (rządowych, wojskowych itp.).

## **Dział 3. Sieć lotnicza**

10. Dział ten wypełniają wyłącznie przewoźnicy, którzy prowadzą handlowe regularne (rozkładowe) usługi lotnicze (zdefiniowane w pkt.1).

**Uwaga: do sprawozdania należy załączyć wykaz imienny poszczególnych komunikacyjnych tras lotniczych krajowych i zagranicznych z podziałem na loty, podając liczbę przelotów w ciągu roku sprawozdawczego oraz odległość pojedynczej trasy w kilometrach.** W celu identyfikacji lotniska, należy podać pełną nazwę lotniska albo jego kod według ICAO lub IATA.

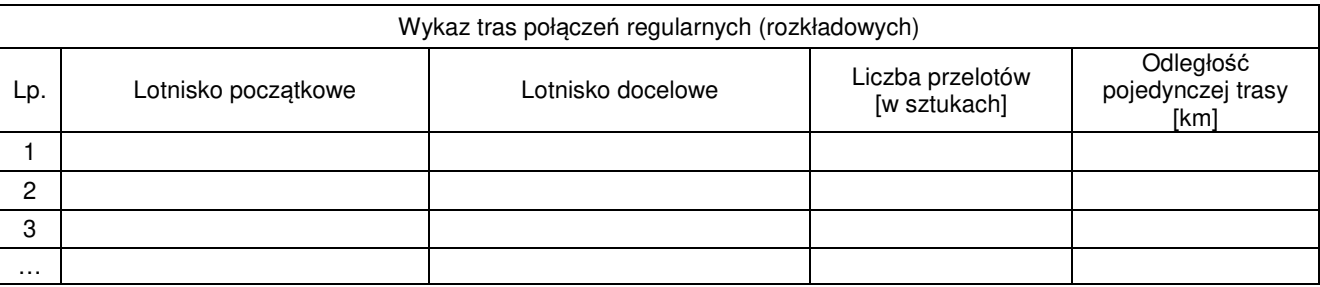

## **Dział 4. Przewozy pasażerów**

11. W **rubryce 1** należy wykazać pasażerów przewiezionych w ramach (zdefiniowanych w pkt.1): handlowych regularnych (rozkładowych) usług lotniczych,

 handlowych nieregularnych (pozarozkładowych) usług lotniczych, przy czym

#### **liczba pasażerów przewiezionych** to

wszyscy pasażerowie w danym locie (tj. locie o tym samym numerze) policzeni tylko raz i bez powtórzeń na poszczególnych etapach tego lotu.

Liczbę przewiezionych pasażerów ustala się na podstawie imiennych list pasażerów zajmujących miejsca w samolocie, przy czym dziecko posiadające bilet uważa się za jednego pasażera bez względu na wiek.

- 12. W **wierszach 4 i 6** należy wyodrębnić odpowiednio z wiersza 3 i 5, pasażerów przewiezionych w ramach handlowych regularnych (rozkładowych) usług lotniczych.
- 13. W **wierszu 7** należy wyodrębnić z wiersza 3 pasażerów przewiezionych w ramach lotów widokowych.

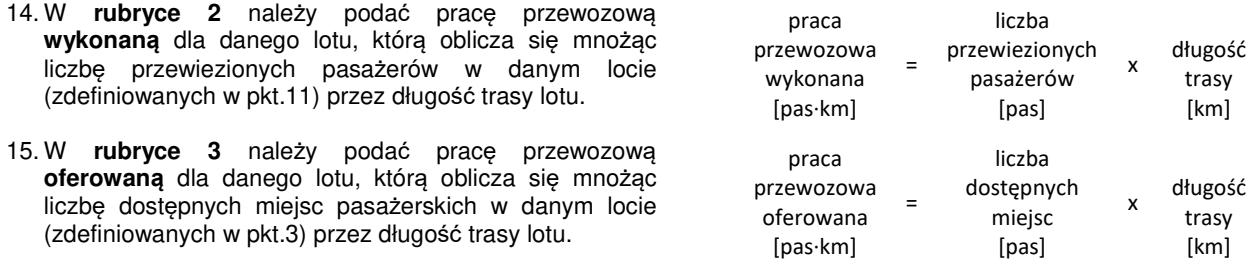

## **Dział 5. Przewozy ładunków**

- 16. W **rubryce 1** należy podać masę ładunków **w tonach** z dokładnością do 1 miejsca po przecinku, przewiezionych w ramach (zdefiniowanych w pkt.1):
	- handlowych regularnych (rozkładowych) usług lotniczych,
	- handlowych nieregularnych (pozarozkładowych) usług lotniczych.
- 17. W **rubryce 2** należy podać pracę przewozową przy przewozie ładunków **w tysiącach tonokilometrów** z dokładnością do 1 miejsca po przecinku. Jest ona sumą prac przewozowych dla poszczególnych lotów. Nie należy uwzględniać bagaży pasażerów, ani wagi kontenerów, w których jest przewożony towar/poczta.

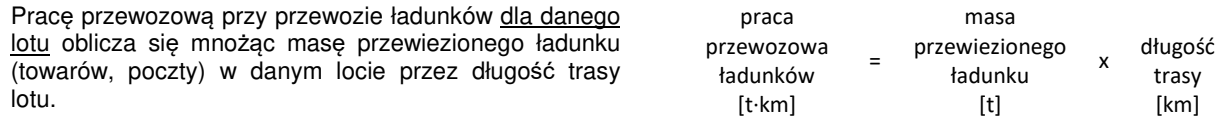

18. W **rubrykach 3 i 4** należy podać całkowitą pracę przewozową **w tysiącach tonokilometrów** z dokładnością do 1 miejsca po przecinku. Całkowita praca przewozowa to suma całkowitych prac przewozowych dla poszczególnych lotów. W całkowitej pracy przewozowej uwzględnia się masę pasażerów i ich bagaży, przy czym w obliczeniach należy przyjąć, że 1 pasażer wraz ze swymi bagażami waży 0,1 tony. Nie należy uwzględniać wagi kontenerów, w których jest przewożony towar/poczta.

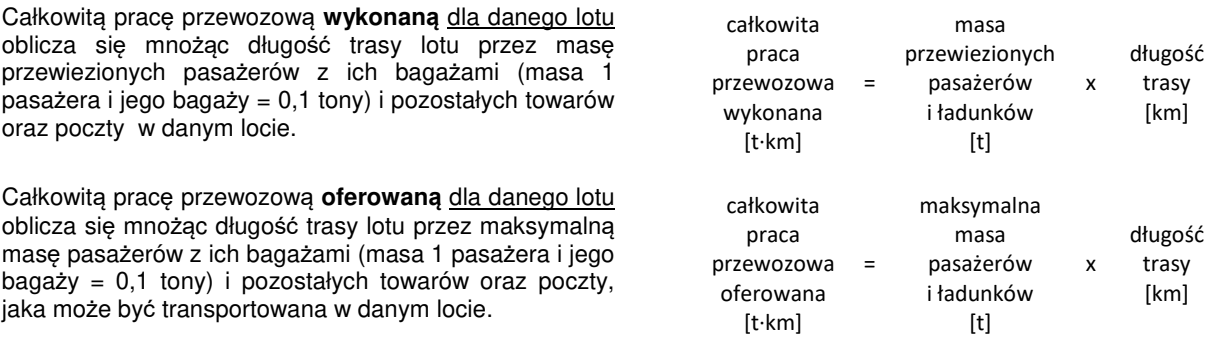